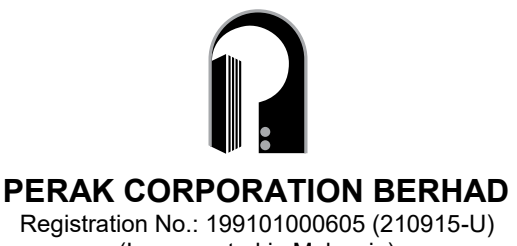

(Incorporated in Malaysia)

# **ADMINISTRATIVE GUIDE FOR THE EXTRAORDINARY GENERAL MEETING**

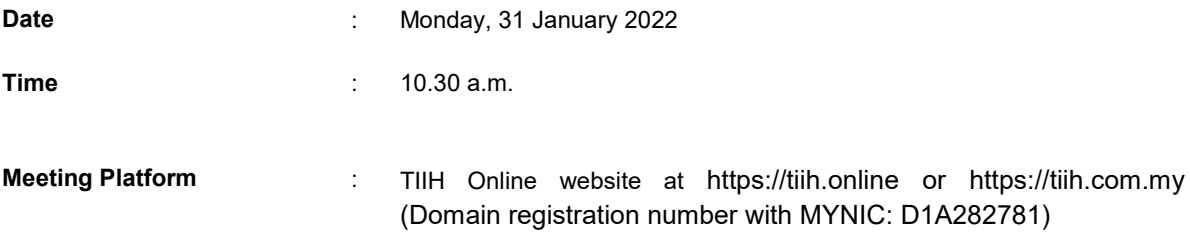

## **MODE OF MEETING**

- 1. The extraordinary general meeting ("**EGM**") of the Company will be conducted fully virtual through live streaming and online remote voting using the Remote Participation and Voting ("**RPV**") facilities provided by Tricor Investor & Issuing House Services Sdn Bhd ("**Tricor**") in Malaysia via its TIIH Online website at https://tiih.online.
- 2. According to the Revised Guidance Note and FAQs, an online meeting platform can be recognised as the meeting venue or place under Section 327(2) of Companies Act 2016 provided that the online platform is located in Malaysia.
- 3. Due to the constant evolving COVID-19 situation in Malaysia, we may be required to change the arrangements of our EGM at short notice, Kindy check the Company's website or announcements for the latest updates on the status of the EGM.

# **RPV FACILITIES**

- 1. Shareholders are able to attend virtually, speak (in the form of real time submission of typed texts) and vote (collectively, "**participate**") remotely at the EGM using the RPV provided by Tricor via its TIIH Online website at https://tiih.online. Please refer to the Procedure for RPV contained herein for more information.
- 2. A shareholder who has appointed a proxy(ies) or authorised representative(s) or attorney(s) to participate at the EGM via the RPV must request his/her proxy(ies) or authorised representative(s) or attorney(s) to register himself/herself for RPV at the TIIH Online website at https://tiih.online. Please refer to the Procedure for RPV contained herein for more information.

## **PROCEDURES FOR RPV**

Shareholder(s) or proxy(ies) or corporate representative(s) or attorney(s) who wish to participate in the EGM will need to follow the requirements and procedures as summarised below:

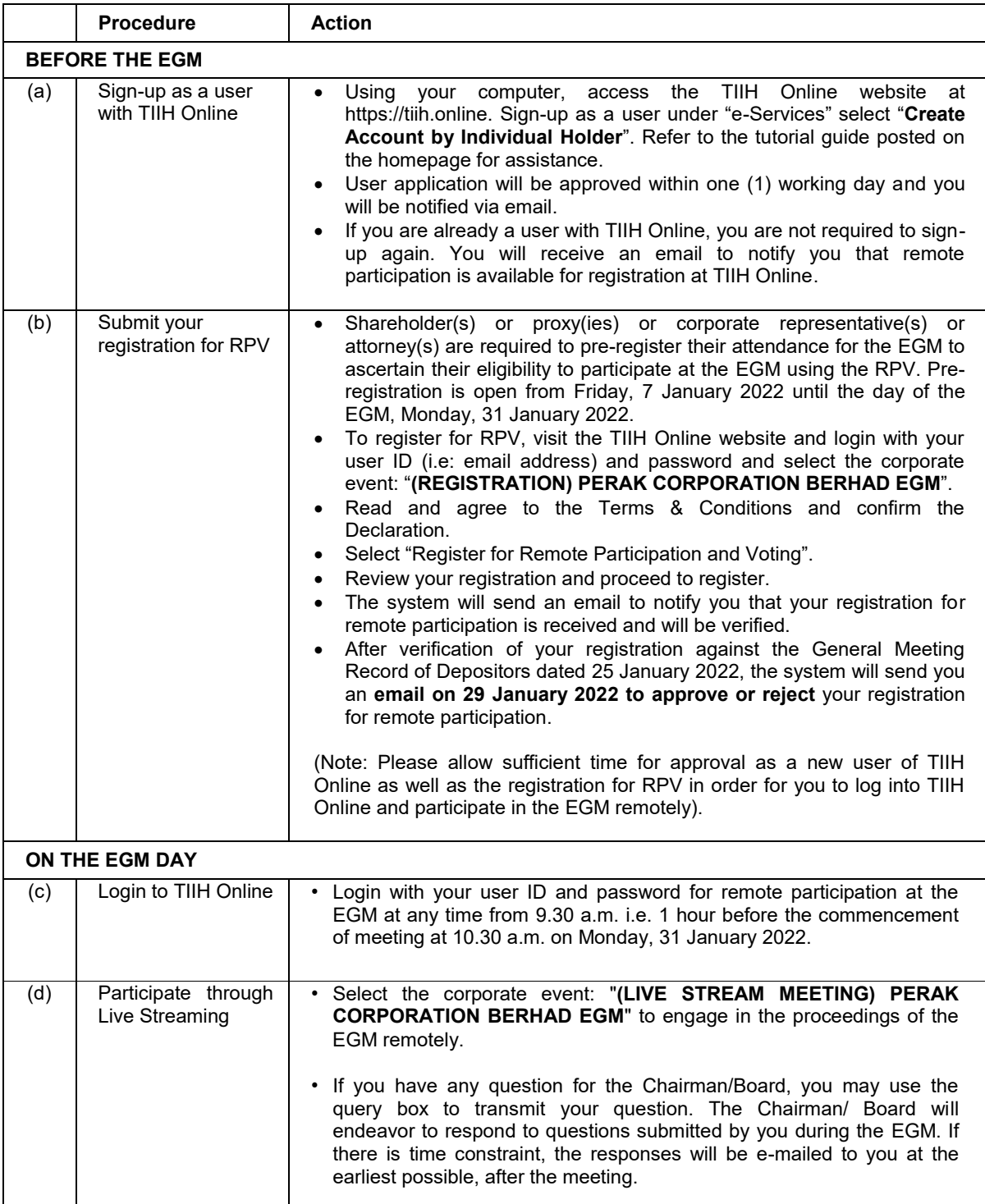

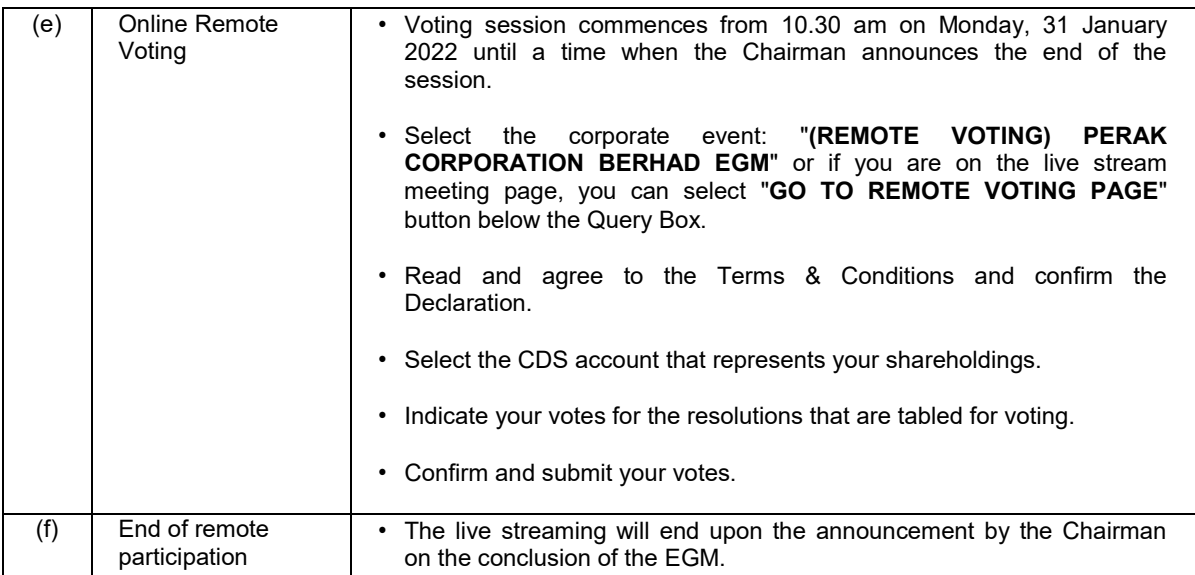

## **1.1 NOTE TO USERS OF THE RPV FACILITIES:**

- 1. Should your registration and application to join the EGM via RPV facilities be approved, we will make available to you the rights to join the live stream meeting and to vote remotely. Your login to TIIH Online on the day of meeting will indicate your presence at the virtual meeting.
- 2. The quality of your connection to the live broadcast is dependent on the bandwidth and stability of the internet at your location and the device you use.
- 3. In the event you encounter any issues with logging-in, connection to the live stream meeting or online voting on the meeting day, kindly call Tricor Help Line at +6011-40805616 / +6011- 40803168 / +6011- 40803169 / +6011-40803170 or e-mail to tiih.online@my.tricorglobal.com for assistance.

## **NO DOOR GIFT/ FOOD VOUCHER**

There will be no distribution of door gifts or food vouchers for the EGM since the meeting is being conducted on a fully virtual basis.

We would like to thank our members for your kind co-operation and understanding in these challenging times.

## **RECORD OF DEPOSITORS**

The date of Record of Depositors for the EGM is Tuesday, 25 January 2022. As such, only members whose name appears in the Record of Depositors of Perak Corporation Berhad as at Tuesday, 25 January 2022 shall be entitled to attend the EGM and to participate, speak and vote thereat.

#### **1.2 ENTITLEMENT TO PARTICIPATE AND APPOINTMENT OF PROXY**

Only members whose name appear on the Record of Depositors as at Tuesday, 25 January 2022 shall be eligible to attend, speak and vote at the EGM or appoint proxy(ies) and/ or the Chairman of the Meeting to attend and vote on his/ her behalf.

In view that the EGM will be conducted on a virtual basis, a member can appoint the Chairman of the Meeting as his/ her proxy and indicate the voting instruction in the Proxy Form.

If you wish to participate in the EGM yourself, please do not submit any Proxy Form for the EGM. You will not be allowed to participate in the EGM together with a proxy appointed by you.

Accordingly, proxy forms and/ or documents relating to the appointment of proxy/corporate representative/attorney for the EGM whether in a hard copy form or by electronic means shall be deposited or submitted in the following manner not later than **Saturday, 29 January 2022 at 10.30 a.m.**:

## (i) In hard copy form:

By hand or post to the office of the appointed Poll Administrator, Tricor Investor & Issuing House Services Sdn Bhd at Unit 32-01, Level 32, Tower A, Vertical Business Suite, Avenue 3, Bangsar South, No. 8, Jalan Kerinchi, 59200 Kuala Lumpur or alternatively its Customer Service Centre at Unit G-3, Ground Floor, Vertical Podium, Avenue 3, Bangsar South, No. 8, Jalan Kerinchi, 59200 Kuala Lumpur; or

#### (ii) By electronic means via TIIH Online

All shareholders can have the option to submit proxy forms electronically via TIIH Online and the steps to submit are summarised below:

#### **1.3 PROCEDURE FOR ELECTRONIC SUBMISSION OF PROXY FORM**

The procedures to submit your proxy form electronically via Tricor's **TIIH Online** website are summarised below:

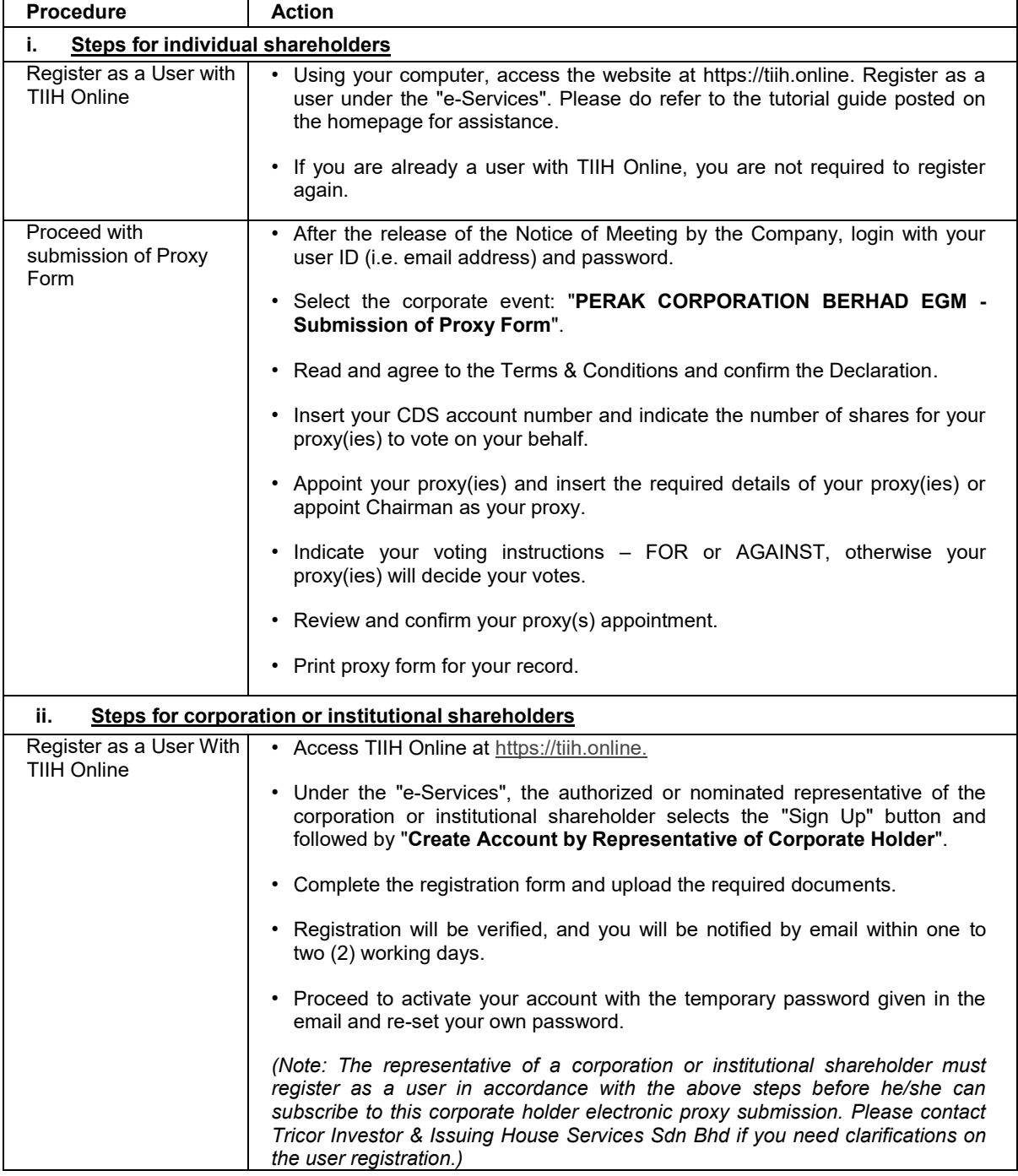

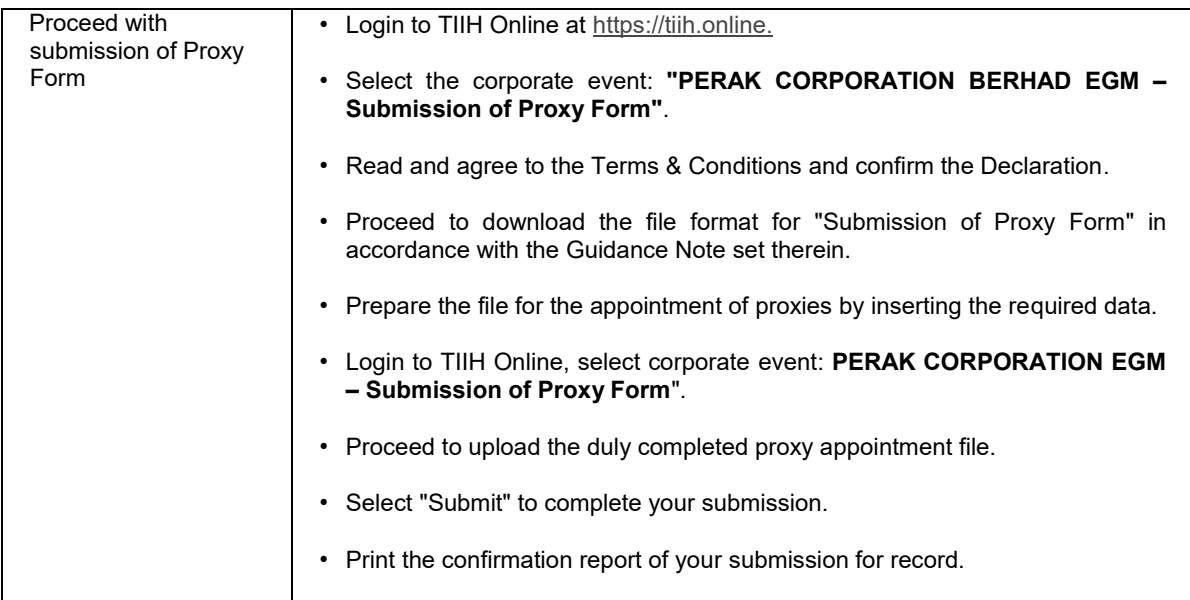

## **POLL VOTING**

- The Voting at the EGM will be conducted by poll in accordance with Paragraph 8.29A of Bursa Malaysia Securities Berhad's Main Market Listing Requirements. The Company has appointed Tricor as Poll Administrator to conduct the poll by way of electronic voting and Scrutineer Solutions Sdn. Bhd. as Scrutineers to verify the poll results.
- Shareholders can proceed to vote on the resolutions at any time from the commencement of the EGM at 10.30 a.m. but before the end of the voting session which will be announced by the Chairman of the Meeting. Kindly refer to item(s) of the above procedures for RPV for guidance on how to vote remotely from TIIH Online website at https://tiih.online.
- Upon completion of the voting session for the EGM, the Scrutineers will verify and announce the poll results followed by the Chairman's declaration whether the resolutions are duly passed.

## **RECORDING OR PHOTOGRAPHY**

Strictly **NO** unauthorised recording or photography of the proceedings of the EGM is allowed.

## **ENQUIRY**

If you have any enquiries on the above, please contact the following persons during office hours on Mondays to Fridays from 9:00 a.m. to 5:30 p.m. (except on public holidays):

Tricor Investor & Issuing House Services Sdn. Bhd.

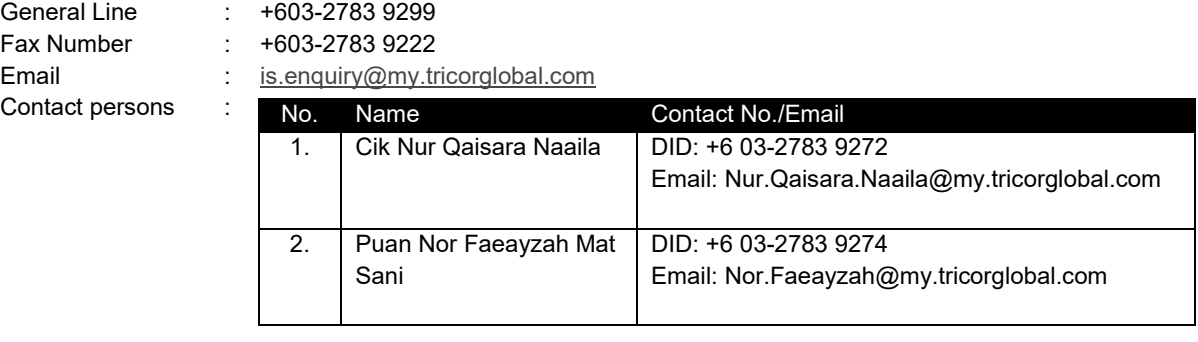